Информация о владельце:<br>ФИО: ВыборИДАЛЬ ДАРКСЕВВО НАУКИ И ВЫСШЕГО ОБРАЗОВАНИЯ РОССИЙСКОЙ ФЕДЕРАЦИИ <sub>Должность: Ректор</sub> ФЕДЕРАЛЬНОЕ ГОСУДАРСТВЕННОЕ БЮДЖЕТНОЕ ОБРАЗОВАТЕЛЬНОЕ УЧРЕЖДЕНИЕ ВЫСШЕГО ОБРАЗОВАНИЯ Уникальный программный «ПЮВОЛЖСКИЙ ГОСУДАРСТВЕННЫЙ УНИВЕРСИТЕТ СЕРВИСА» (ФГБОУ ВО «ПВГУС») Документ подписан простой электронной подписью ФИО: Выборнова Любовь Алексеевна Дата подписания: 08.09.2022 14:42:31 c3b3b9c625f6c113afa2a2c42baff9e05a38b76e

Кафедра «Информационный и электронный сервис»

# **РАБОЧАЯ УЧЕБНАЯ ПРОГРАММА**

по междисциплинарному курсу «Установка и конфигурирование периферийного оборудования»

> для студентов специальности 09.02.01 «Компьютерные системы и комплексы»

> > Тольятти 2018 г.

Рабочая учебная «Установка программа  $\Pi0$ междисциплинарному курсу  $\,$   $\,$   $\,$ периферийного оборудования» конфигурирование включена в основную профессиональную образовательную программу специальности 09.02.01 «Компьютерные системы и комплексы» решением Президиума Ученого совета

Протокол № 4 от 28.06.2018 г.

¥

趣

The Н. М. Шемендюк Начальник учебно-методического отдела\_ 28.06.2018 г.

Рабочая учебная программа по междисциплинарному курсу «Установка  $\overline{\mathbf{M}}$ конфигурирование периферийного оборудования» разработана в соответствии с Федеральными государственными образовательными стандартами: специальности 09.02.01 «Компьютерные системы и комплексы» утвержденный приказом Министерства образования и науки Российской Федерации от 28 июля 2014 г. N 849

Составил: к. т. н., доцент Будилов В. Н.

Согласовано Директор научной библиотеки В. Н. Еремина

Согласовано Начальник управления информатизации

В. В. Обухов

Рабочая программа утверждена на заседании кафедры «Информационный и электронный сервис»

Протокол № 11 от «27» июня 2018 г.

Заведующий кафедрой

д.т.н., профессор Воловач В. И.

Согласовано начальник учебно-методического отдела

(подруг

Н. М. Шемендюк

**1. Перечень планируемых результатов обучения по междисциплинарному курсу «Установка и конфигурирование периферийного оборудования», соотнесенных с планируемыми результатами освоения образовательной программы**

1.1. Цели освоения междисциплинарного курса «Установка и конфигурирование периферийного оборудования»:

- подготовка студентов к профессиональной деятельности в области эксплуатации, технического обслуживания, сопровождения и настройки компьютерных систем и комплексов.

1.2. В соответствии с видами профессиональной деятельности, на которые ориентирована образовательная программа указанной специальности, содержание междисциплинарного курса «Установка и конфигурирование периферийного оборудования»:

Применение микропроцессорных систем, установка и настройка периферийного оборудования:

- создавать программы на языке ассемблера для микропроцессорных систем;

- производить тестирование, определение параметров и отладку микропроцессорных систем;

- осуществлять установку и конфигурирование персональных компьютеров и подключение периферийных устройств.

- выявлять причины неисправности периферийного оборудования.

#### 1.3. Компетенции обучающегося, формируемые в результате освоения междисциплинарного курса

В результате освоения междисциплинарного курса у обучающихся формируются следующие компетенции:

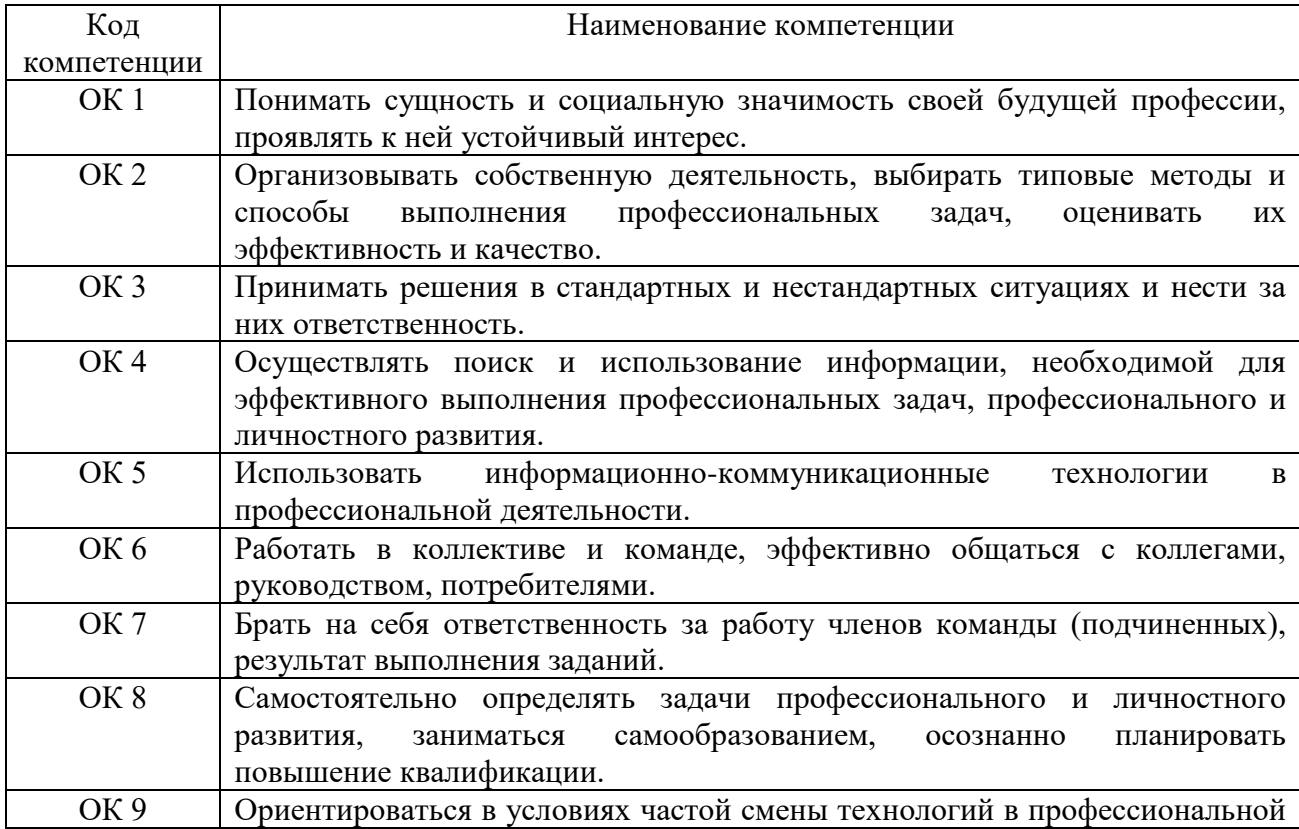

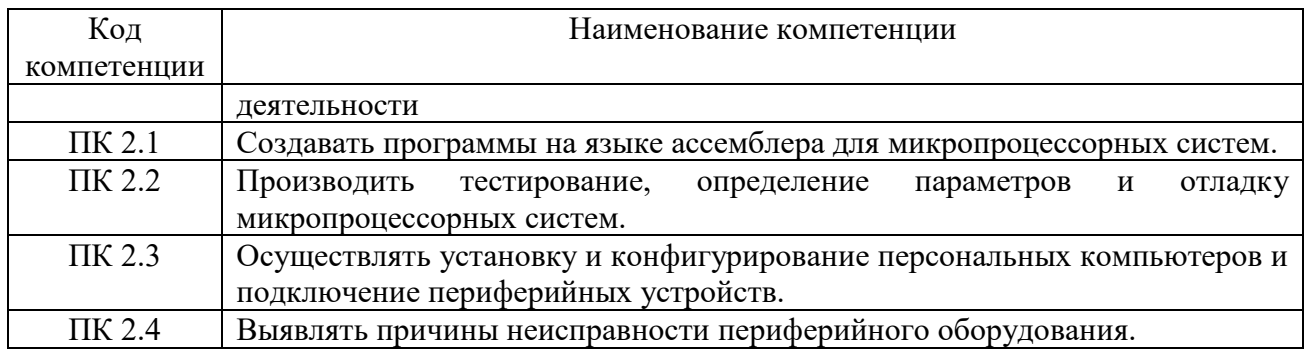

1.4. Перечень планируемых результатов обучения по междисциплинарному курсу

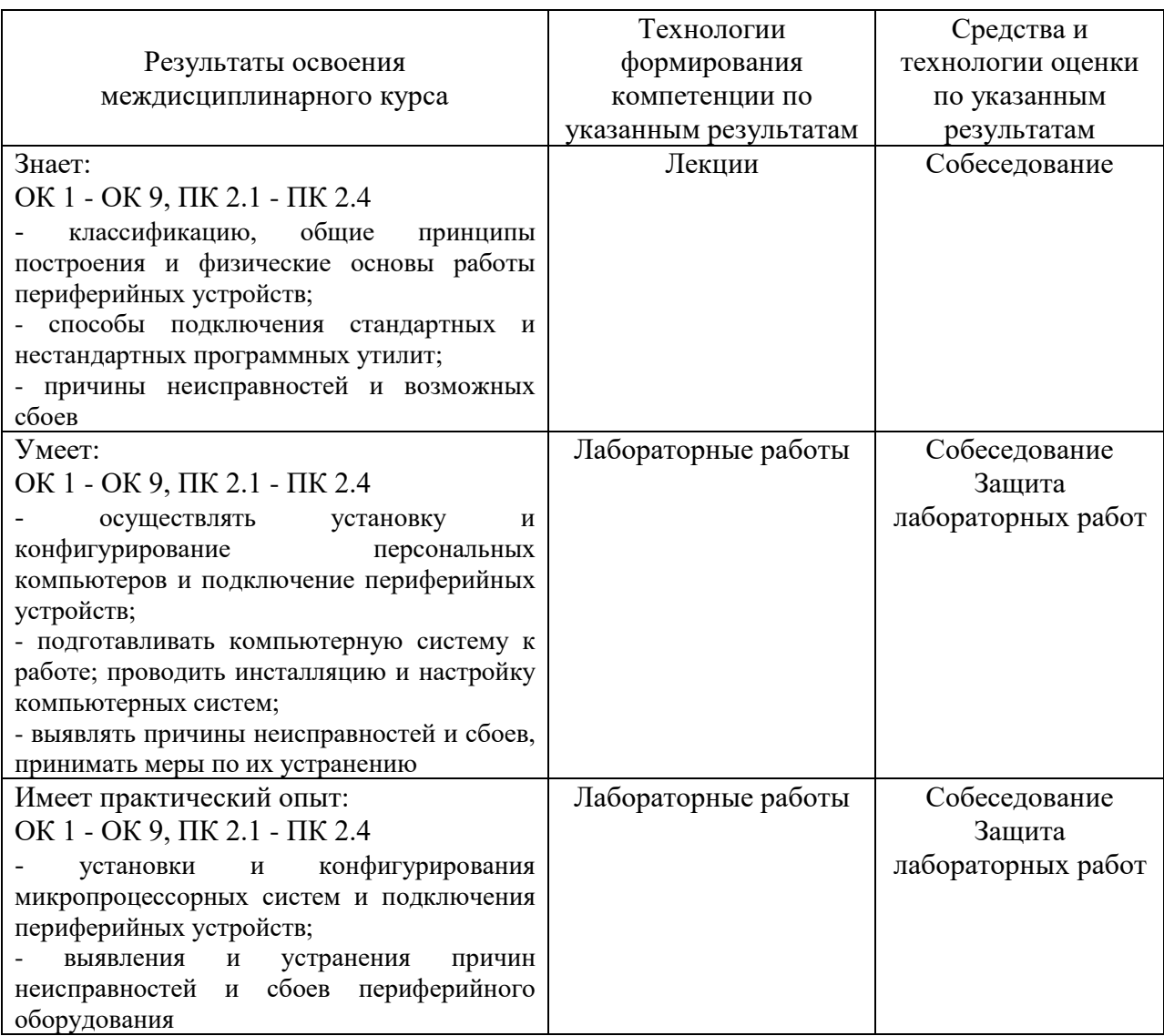

# **2. Место междисциплинарного курса в структуре образовательной программы**

Междисциплинарный курс входит в профессиональный модуль «Применение микропроцессорных систем, установка и настройка периферийного оборудования». Его освоение осуществляется в 7\* семестре.

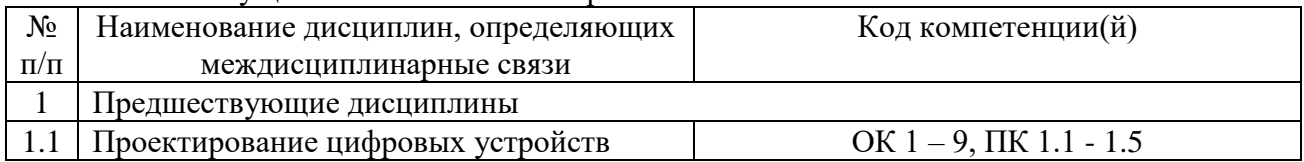

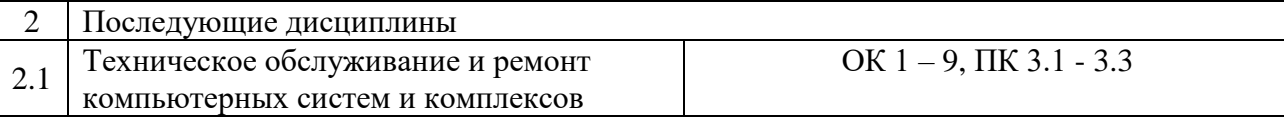

\*Здесь и далее семестры указаны для обучающихся на базе основного общего образования. Для лиц, обучающихся на базе среднего общего образования, семестры соответствуют учебному плану и нормативному сроку обучения, установленному ФГОС.

# **3. Объем междисциплинарного курса в зачетных единицах с указанием количества академических часов, выделенных на контактную работу обучающихся с преподавателем (по видам учебных занятий) и на самостоятельную работу**

#### Распределение фонда времени по семестрам и видам занятий

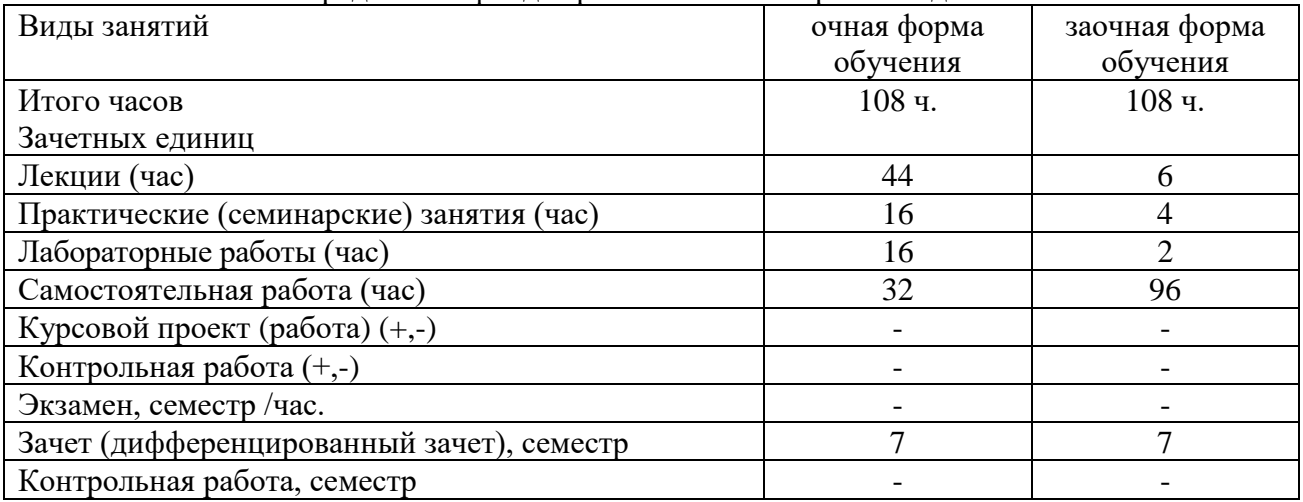

# **4. Содержание междисциплинарного курса, структурированное по темам (разделам) с указанием отведенного на них количества академических часов и видов учебных**

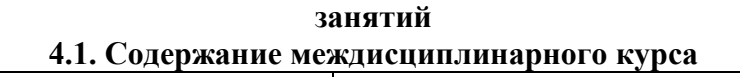

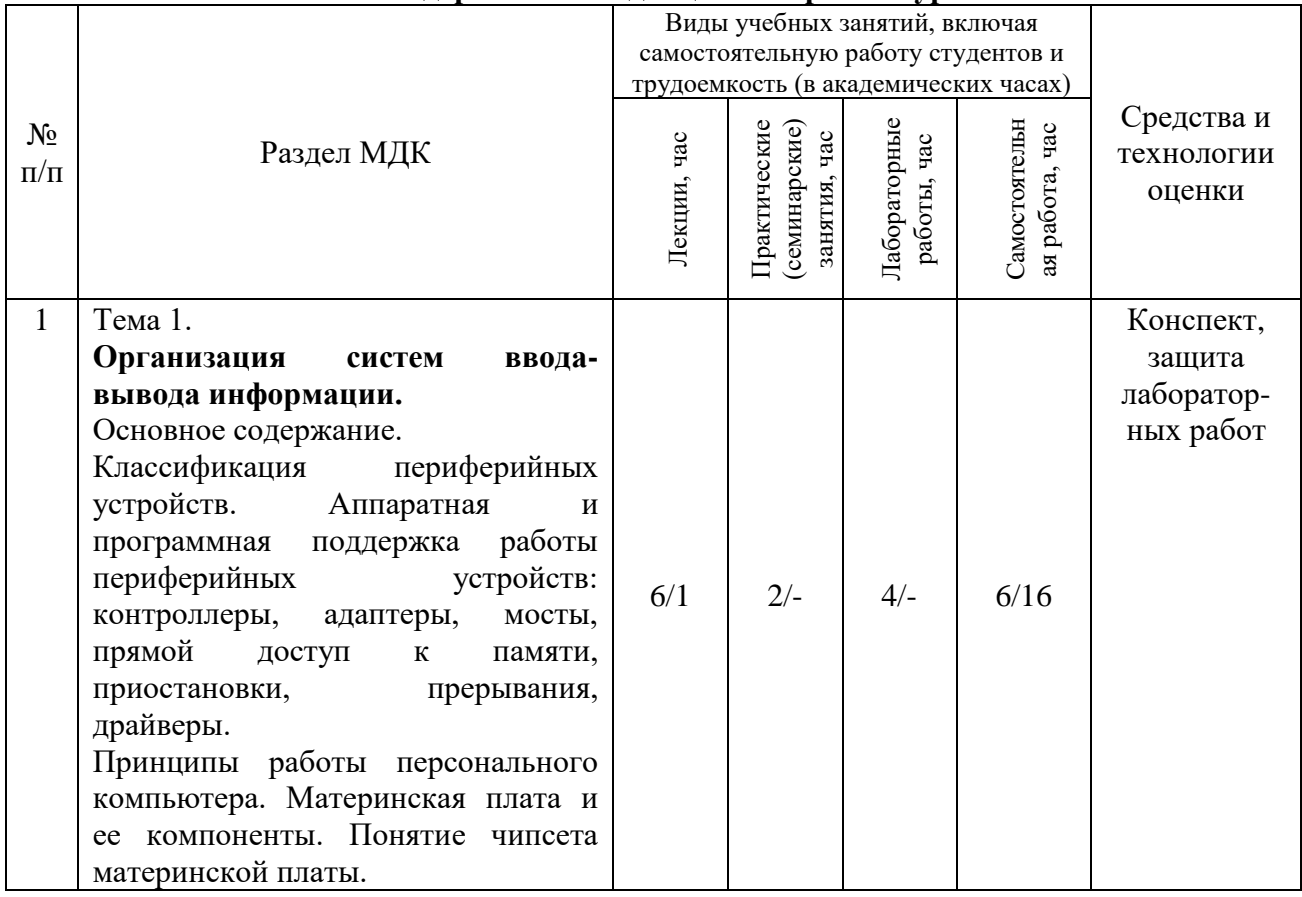

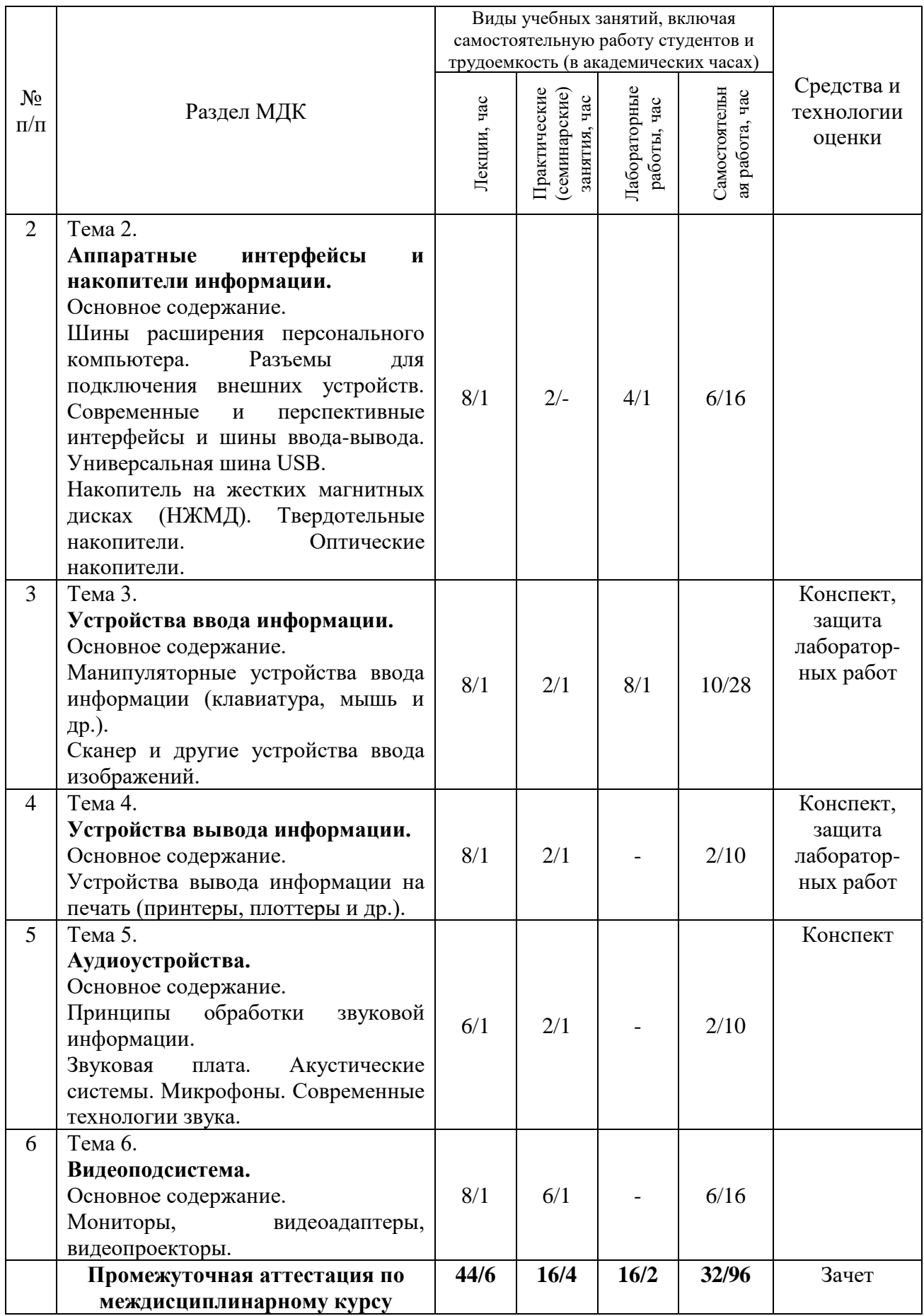

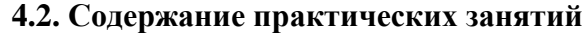

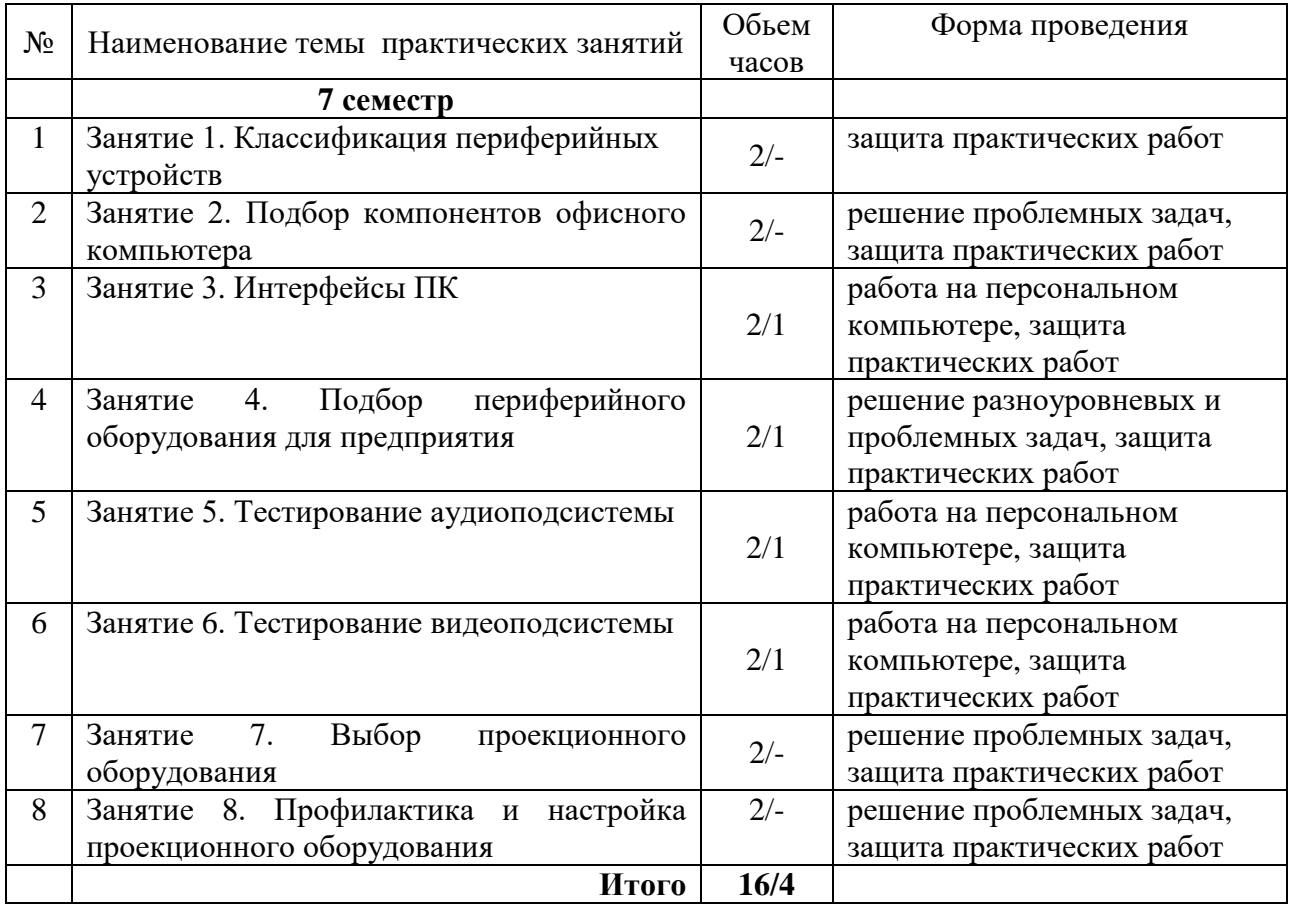

# **4.3. Содержание лабораторных работ**

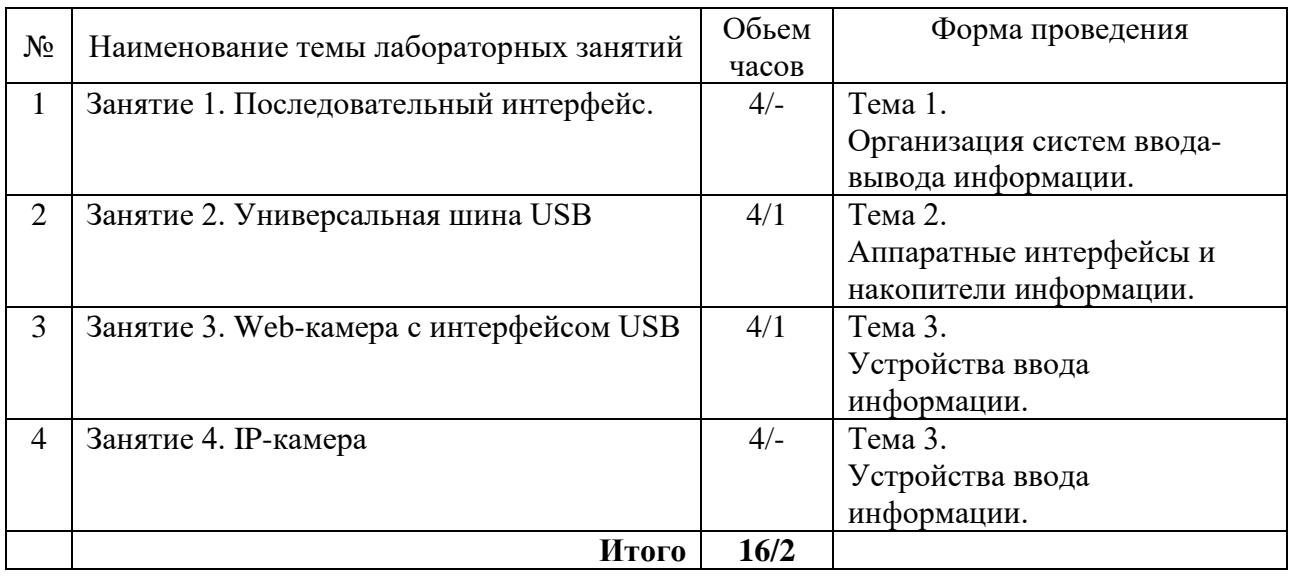

### **5. Учебно-методическое обеспечение самостоятельной работы обучающихся по междисциплинарному курсу**

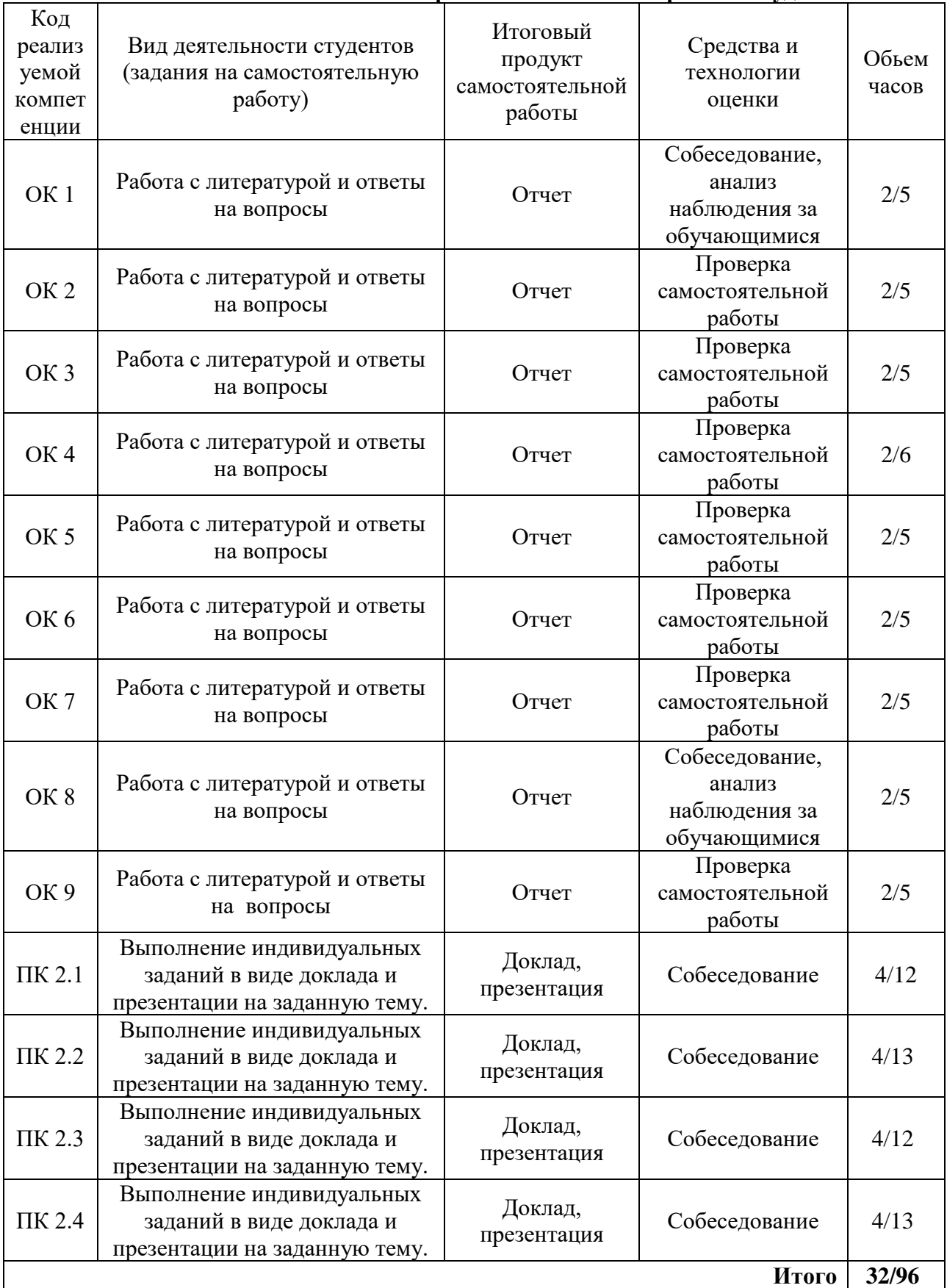

# **Технологическая карта самостоятельной работы студента**

#### **Рекомендуемая литература**

1. Богомазова, Г. Н. Установка и обслуживание программного обеспечени персональных компьютеров, серверов, периферийных устройств и оборудования. Учебник [Текст] : учеб. для сред. проф. образования / Г. Н. Богомазова. - М. : Академия, 2015. - 256 с. : ил.

2. Шишов, О. В. Современные технологии и технические средства информатизации [Электронный ресурс] : учеб. для вузов по направлению 02.03.02 "Фундам. информатика и информ. технологии" (квалификация (степень) "бакалавр") / О. В. Шишов. - Документ Bookread2. - М. : ИНФРА-М, 2017. - 461 с. - Режим доступа: http://znanium.com/bookread2.php?book=757109.

#### **Содержание заданий для самостоятельной работы**

Примерные темы рефератов

- 1. Программный ввод-вывод и обмен по прерываниям.
- 2. Способы синхронизации интерфейсов.
- 3. Среды передачи данных.
- 4. Обнаружение и коррекция ошибок передачи.
- 5. Шина PCI.
- 6. Шина PCI-Express.
- 7. Интерфейс RS-232.
- 8. Интерфейс Fire Wire.
- 9. Формат дорожек HDD.
- 10. Cерворазметка HDD.
- 11. Разделы диска.
- 12. Файловые системы накопителей на магнитных дисках.
- 13. Интерфейс SATA.
- 14. Интерфейс SAS.
- 15. Твердотельные накопители.
- 16. Принципы действия пикселя LCD.
- 17. Видеоинтерфейс HDMI.
- 18. Структуры данных трехмерной графики.
- 19. Сжатие аудиоинформации.
- 20. Многоканальное воспроизведение звука.
- 21. Интерфейс I2C.
- 22. Интерфейс SPI.
- 23. Интерфейс GRIB.
- 24. Интерфейс RS-485.
- 25. Интерфейс CAN.
- 26. Интерфейс 1-Wire.
- 27. Беспроводные интерфейсы.
- 28. Принцип электрографической печати
- 29. Электромеханические узлы лазерного принтера.
- 30. Многофункциональные устройства.
- 31. Эксплуатация лазерных принтеров.
- 32. Принципы струйной печати.
- 33. Электромеханические узлы струйного принтера.
- 34. Эксплуатация струйных принтеров.
- 35. Системы команд и языки управления принтерами.

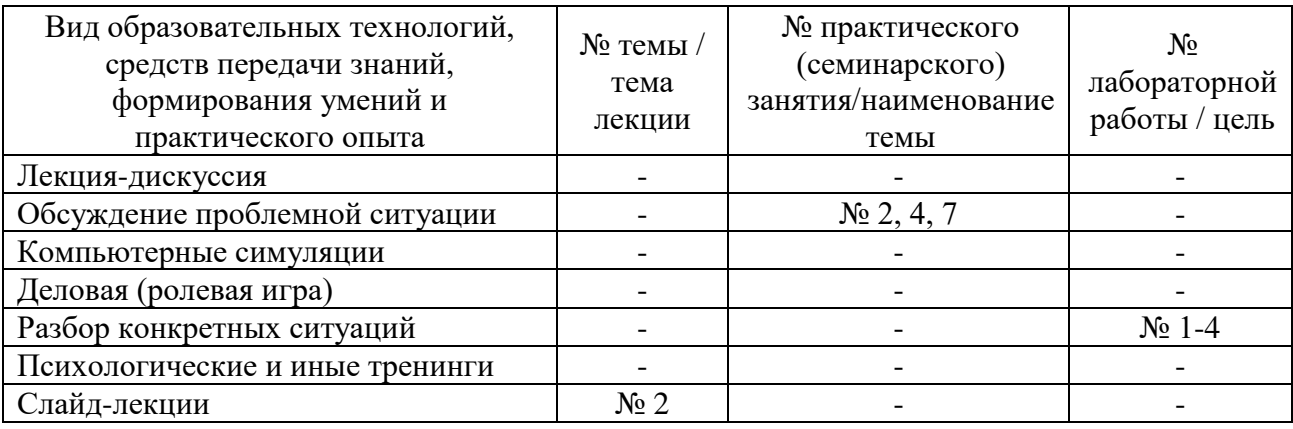

### **6. Методические указания для обучающихся по освоению МДК Инновационные образовательные технологии**

В начале семестра студентам необходимо ознакомиться с технологической картой междисциплинарного курса, выяснить, какие результаты освоения междисциплинарного курса заявлены (знания, умения, практический опыт). Для успешного освоения МДК студентам необходимо выполнить задания, предусмотренные рабочей учебной программой междисциплинарного курса и пройти контрольные точки в сроки, указанные в технологической карте (раздел 11). От качества и полноты их выполнения будет зависеть уровень сформированности компетенции и оценка текущей успеваемости по междисциплинарному курсу. По итогам текущей успеваемости студенту может быть выставлена оценка по промежуточной аттестации, если это предусмотрено технологической картой междисциплинарного курса. Списки учебных пособий, научных трудов, которые студентам следует прочесть и законспектировать, темы практических занятий и вопросы к ним, вопросы к экзамену (зачету) и другие необходимые материалы указаны в разработанном для даннго МДК учебно-методическом комплексе.

Основной формой освоения междисциплинарного курса является контактная работа с преподавателем - лекции, практические занятия, лабораторные работы (при наличии в учебном плане), консультации (в том числе индивидуальные), в том числе проводимые с применением дистанционных технологий.

По междисциплинарному курсу часть тем (разделов) изучается студентами самостоятельно. Самостоятельная работа предусматривает подготовку к аудиторным занятиям, выполнение заданий (письменных работ, творческих проектов и др.) подготовку к промежуточной аттестации (экзамену (зачету)).

На лекционных и практических (семинарских) занятиях вырабатываются навыки и умения обучающихся по применению полученных знаний в конкретных ситуациях, связанных с будущей профессиональной деятельностью. По окончании изучения междисциплинарного курса проводится промежуточная аттестация (экзамен, (зачет)).

Регулярное посещение аудиторных занятий не только способствует успешному овладению знаниями, но и помогает организовать время, т.к. все виды учебных занятий распределены в семестре планомерно, с учетом необходимых временных затрат.

#### **6.1. Методические указания для обучающихся по освоению междисциплинарного курса на практических занятиях и лабораторных работах**

Практические (семинарские) занятия обучающихся обеспечивают:

- проверку и уточнение знаний, полученных на лекциях;

- получение навыков составления докладов и сообщений, обсуждения вопросов по учебному материалу междисциплинарного курса;

- обсуждение вопросов в аудитории, разделенной на группы 6 - 8 обучающихся либо индивидуальных;

- выполнение практических заданий, задач;

- подведение итогов занятий по рейтинговой системе, согласно технологической карте междисциплинарного курса;

- другое.

#### **Содержание заданий для практических занятий**

Практическая работа 1. Классификация периферийных устройств

1. Выпишите отдельно все периферийные устройства, которые знаете (не менее 15).

2. Проведите классификацию полученных устройств.

3. Найдите слова означающие названия периферийных устройств из оставшихся букв, составьте название еще одного периферийного устройства.

4. Найдите слова означающие названия периферийных устройств из оставшихся букв, составьте название еще одного периферийного устройства.

Практическая работа 2. Подбор компонентов офисного компьютера

1. Получить у преподавателя вариант заказа.

2. Составить список основных требований к комплектации заказа.

3. Познакомиться с вариантами оформления ТЗ.

- 4. Провести анализ аппаратных решений представленных на рынке.
- 5. Составить проектный вариант сборки.

6. Согласовать полученный вариант с преподавателем.

7. Провести анализ цен на рынке и выбрать место закупки.

8. Оформить полученные результаты в виде ТЗ.

9. Оформить отчет о практической работе.

Практическая работа 3. Интерфейсы ПК

Варианты:

- 1. DVI
- 2. HDMI
- 3. USB
- 4. SATA
- 5. SAS
- 6. SCSI
- 7. ATA
- 8. Fibre Channel
- 9. iSCSI
- 10. 1-Wire
- 11. I²C
- 12. IEEE 1284
- 13. IEEE 1394
- 14. PS/2
- 15. RS-232
- 16. RS-485
- 17. USB
- 18. MIDI-port
- 19. SPI
- 1. Описать основные характеристики стандарта.
- 2. Привести его изображение.
- 3. Описать основные задачи и области применения.

Практическая работа 4. Подбор периферийного оборудования для предприятия Варианты:

- 1. выбрать МФУ для малого офиса;
- 2. выбрать МФУ для большого офиса с высокой нагрузкой;
- 3. выбрать МФУ для отдела работы с полиграфией;
- 1. Составить список требований к аппаратуре согласно заданию.
- 2. Проанализировать рынок представленной аппаратуры.
- 3. Выбрать несколько вариантов.
- 4. Провести сравнительный анализ и выбрать лучший из поставленных критериев.
- 5. Проанализировать ассортимент магазинов и выбрать место для закупки товара.

Практическая работа 5. Тестирование аудиоподсистемы

1. Вычислить предполагаемые объемы файлов для нескольких заданных форматов записи со сжатием и без.

- 2. Подготовить тестовые аудиофайлы.
- 3. Сконвертировать тестовые аудиофайлы в несколько форматов.
- 4. Определить коэффициент сжатия и расходы на служебные структуры данных.

5. Протестировать воспринимаемый частотный диапазон и регулировку стереобаланса аудиоподсистемы.

Практическая работа 6. Тестирование видеоподсистемы

1. С помощью средств Windows получить информацию о параметрах видеоподсистемы.

2. Протестировать видеоподсистему программами DxDiag и TFTTest.

1. Запустите служебное приложение Windows «Сведения о системе» (MSInfo). Получите информацию о видеоподсистеме (ветка «Дисплей»). Скопируйте ее в отчет. Определите объем установленной видеопамяти, изготовителя и тип чипсета видеоадаптера. Найдите текущее установленное разрешение.

2. Рассчитайте, сколько полных экранов с установленным разрешением и разрядностью пикселя 3 байт/пиксель помещается в установленной видеопамяти.

3. Рассчитайте, за какое время могут быть выведены все эти изображения при установленной частоте обновления экрана.

4. Из меню MSInfo «Сервис» запустите приложение «Средство диагностики DirectX» (DxDiag). С помощью вкладки «Дисплей» проверьте поддержку видеоадаптером средств DirectDraw и Direct3D. В отчете сделайте вывод о результатах проверки.

5. Щелкните мышью по пустому рабочему столу и в контекстном меню выберите «Свойства». Должен появиться диалог «Свойства: Экран». Откройте вкладку «Параметры». С помощью движка «Разрешение экрана» (двигайте на одну ступень вправо, затем нажимайте «Применить») определите максимальный видеорежим, поддерживаемый монитором. Изменения сохранять не надо.

6. Двигаясь влево, определите минимальный видеорежим, поддерживаемый монитором. Изменения сохранять не надо.

7. Щелкните кнопку «Дополнительно». Должен появиться диалог «Свойства: Монитор…» Выберите вкладку «Адаптер». Получите список всех доступных видеорежимов. Определите максимальную и минимальную частоту обновления для:

- − установленного видеорежима;
- − максимального и минимального видеорежимов, поддерживаемых монитором;
- − максимального и минимального видеорежимов, доступных в видеоадаптере.

8. Выберите вкладку «Монитор». Если возможно изменить частоту обновления экрана, измените ее. Изменилось ли визуальное восприятие экрана? Сделайте вывод. Установите прежнее значение частоты обновления. Укажите в отчете тип монитора.

9. Запустите приложение TFTTest. Ознакомьтесь с клавишами управления. Выполните все тесты. Прочитайте встроенную справку о назначении тестов.

10. Внимательно протестируйте монитор следующими тестами:

− тестом равномерности подсветки матрицы и отсутствия «битых точек»;

- тестами для проверки интерполяции «неродных» разрешений;
- тестом градиента цвета.

Практическая работа 7. Выбор проекционного оборудования

- 1. Выбрать проектор для офисных презентаций;
- 2. Выбрать проектор для конференц-зала;
- 3. Выбрать проектор для домашнего просмотра.
- 1. Составить список требований к аппаратуре согласно заданию.
- 2. Проанализировать рынок представленной аппаратуры и выбрать класс проектора.
- 3. Выбрать несколько вариантов.
- 4. Провести сравнительный анализ и выбрать лучший из поставленных критериев.
- 5. Проанализировать ассортимент магазинов и выбрать место для закупки товара.

Практическая работа 8. Профилактика и настройка проекционного оборудования

- 1. Описать процесс установки и технические особенности проектора;
- 2. Описать процесс настройки проектора;
- 3. Описать режимы работы проектора;

4. Описать процедуры необходимые для проведения профилактических работ и их регулярность;

5. Ответьте на контрольные вопросы.

6. Оформите отчет.

#### Расчетные задачи

1. Вычислите объемы несжатого файла в байтах для моно и стереозаписи при частоте дискретизации 44100 Гц и разрядности 16 бит.

2. Вычислите объемы сжатых файлов при тех же исходных данных при использовании алгоритмов:

МРЗ с битрейтом 128 кбит/с (стерео и моно);

МРЗ с битрейтом 64 кбит/с (стерео и моно);

GSM 6.10, обеспечивающий сжатие в 9,85 раз (моно).

3. Создайте в редакторе Audacity тестовые файлы длительностью 30 с. Используйте частоту дискретизации 44100 Гц. В файлах должно быть следующее звуковое содержание:

файл 1 - тишина (моно);

- файл 2 синусоидальный сигнал с частотой 440 Гц (моно);
- файл 3 шумоподобный сигнал (моно);
- файл 4 запись речи с микрофона (моно);
- файл 5 отрывок музыкальной композиции (стерео);

файл 6 - тот же отрывок музыкальной композиции (моно).

4. Каждый из файлов сконвертируйте (функция меню «Экспортировать») в формат:

WAV без сжатия;

FLAC с минимальным сжатием;

FLAC с максимальным сжатием;

- МРЗ с битрейтом 128 кбит/с;
- МРЗ с битрейтом 64 кбит/с;

GSM 6.10.

5. Составьте таблицу, в которую поместите результаты расчета коэффициента сжатия всех файлов всеми методами.

6. Для WAV без сжатия, MP3 и GSM найдите процент расходов на поддержку служебных структур данных в файлах.

7. Создайте в редакторе Audacity тестовые файлы длительностью 5 с в формате WAV без сжатия (стерео):

файл 7 - 5000 Гц;

файл 8 – 7000 Гц;

файл 9 – 10000 Гц;

файл 10 – 13000 Гц;

файл 11 – 16000 Гц;

файл 12 – 20000 Гц.

8. С помощью файлов 7…12 на слух оцените частотный диапазон аудиоподсистемы в области высоких частот.

9. Создайте в редакторе Audacity тестовые файлы длительностью 5 с в формате WAV без сжатия (стерео):

файл 13 – 150 Гц;

файл 14 – 100 Гц;

- файл 15 70 Гц;
- файл 16 50 Гц;
- файл 17 30 Гц;
- файл 18 20 Гц.

10. С помощью файлов 7…12 на слух оцените частотный диапазон аудиоподсистемы в области высоких частот.

11. Используя регулятор стереобаланса, протестируйте равномерность звучания обоих колонок.

#### Вопросы для самоконтроля

Практическая работа 1.

- 1. Что такое пропускная способность системной шины? Чем она определяется?
- 2. Опишите основные параметры, характеризующие материнскую плату.
- 3. Что такое шина расширения? Порт ввода-вывода?
- 4. Опишите основные части чипсета.
- 5. Какие параметры ПК зависят от возможностей чипсета?

6. Перечислите основные шины расширения. Какими цветами они обозначаются на МП компьютера?

Практическая работа 2.

- 1. Классы периферийных устройств?
- 2. К какому классу ПУ относится клавиатура?
- 3. К какому классу ПУ относится жесткий магнитный диск?
- 4. К какому классу ПУ относится модем?
- 5. К какому классу ПУ относится плоттер?
- 6. К какому классу ПУ относится проектор?
- 7. К какому классу ПУ относится трекбол?
- 8. К какому классу ПУ относится стример?

Практическая работа 3.

- 1. Что такое DVI?
- 2. Что такое HDMI?
- 3. Что такое SATA?
- 4. Что такое SAS?
- 5. Что такое SCSI?
- 6. Что такое ATA?
- 7. Что такое Fibre Channel?
- 8. Что такое iSCSI?
- 9. Что такое 1-Wire?
- 10. Что такое  $I<sup>2</sup>C$ ?
- 11. Что такое IEEE 1284?
- 12. Что такое IEEE 1394?
- 13. Что такое PS/2?
- 14. Что такое RS-232?
- 15. Что такое RS-485?
- 16. Что такое USB?
- 17. Что такое MIDI-port?
- 18. Что такое SPI?

Практическая работа 4.

- 1. Перечислите классы периферийных устройств?
- 2. Какие устройства входят в состав современных офисных МФУ?
- 3. Какие особенности нужно учитывать при выборе МФУ?
- 4. Какие параметры необходимо учитывать при выборе МФУ?
- 5. Что такое ИБП и для каких целей применяется данное устройство?
- 6. Нужно ли использовать ИБП совместно с МФУ?

Практическая работа 5.

1. Какой из способов сжатия лучше всего подходит для качественного архивирования музыкальных композиций?

- 2. Что такое битрейт?
- 3. Какой из перечисленных способов сжатия использует модель слухового восприятия?
- 4. Какой из перечисленных способов сжатия использует модель речевого аппарата?
- 5. Укажите частоту дискретизации и разрядность на несжатом диске CD-DA.

Практическая работа 6.

- 1. Дайте определения и поясните назначение видеоадаптера и монитора.
- 2. Какие основные компоненты включает в себя видеоадаптер?
- 3. Какую информацию получает графический процессор от центрального и что ему необходимо выполнить для рисования кадра?
- 4. Что такое шейдеры? Каково их назначение?
- 5. Перечислите основные параметры видеоподсистемы.
- 6. Какие виды тестов производят программы DxDiag и TFTTest?

Практическая работа 7.

- 1. Какие виды проекторов существуют?
- 2. Какой проектор лучше использовать для фильмов?
- 3. Какой проектор лучше использовать для презентаций?
- 4. Что такое люмен?
- 5. От каких параметров зависит яркость изображения?
- 6. Что такое матрица?
- 7. Сколько среднее время работы проектора?

Практическая работа 8.

- 1. Какие виды экранов и классификации существуют?
- 2. Можно ли установить проектор с небольшим сдвигом от оптимального положения? Если да то какими функциями он должен обладать?
- 3. На каком максимальном удаление от компьютера может находится проектор?

4. На проекторе есть разъемы DVI и VGA каким лучше воспользоваться при подключение? Почему? Аргументируйте свои варианты.

5. Зачем необходимо использовать ИБП совместно с проекционным оборудованием?

# **Лабораторные работы**

# **4.3. Содержание лабораторных работ**

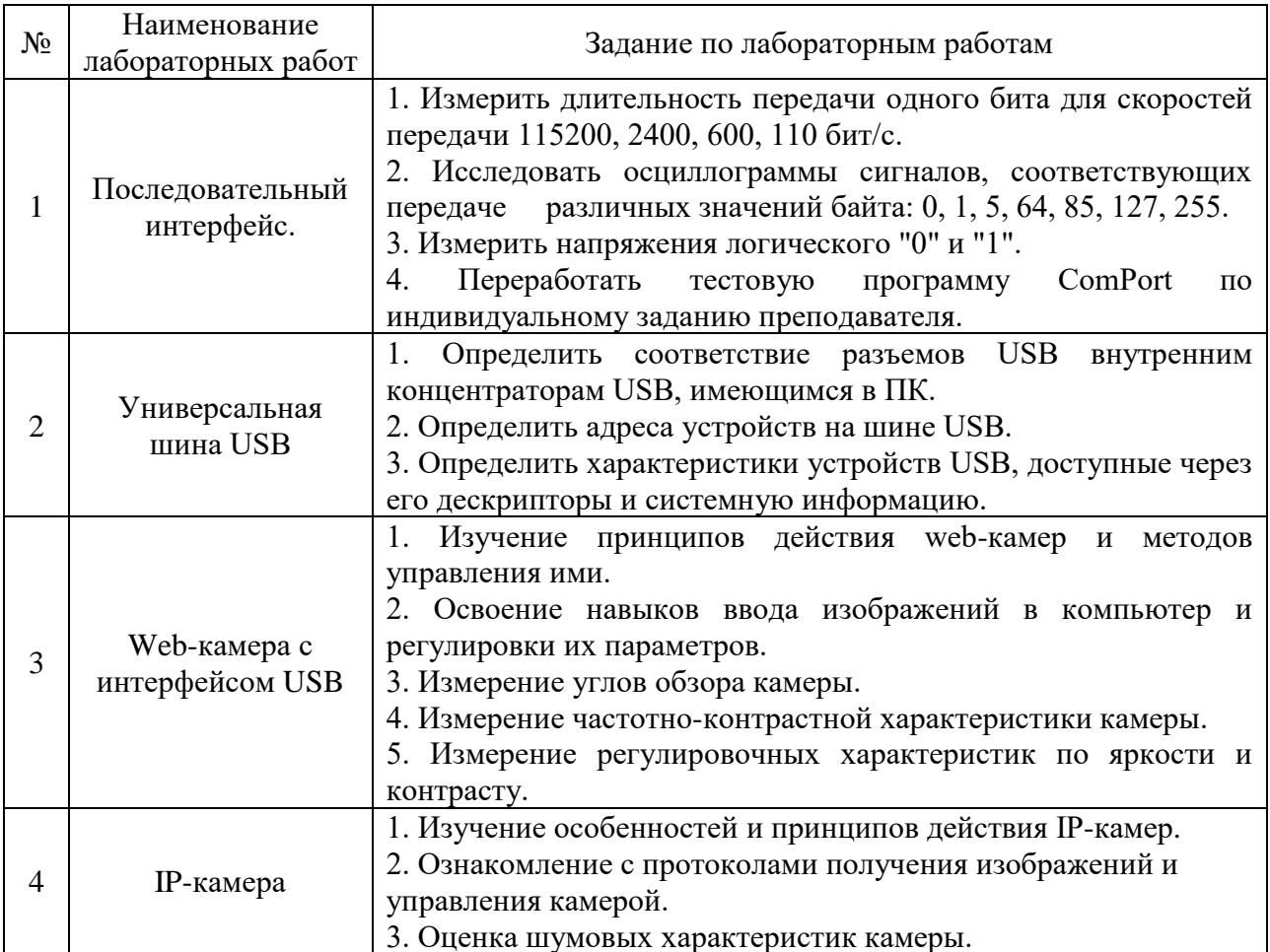

Лабораторные работы обеспечивают:

формирование умений и навыков обращения с приборами и другим оборудованием, демонстрацию применения теоретических знаний на практике, закрепление и углубление теоретических знаний, контроль знаний и умений в формулировании выводов, развитие интереса к изучаемому междисциплинарному курсу.

Применение лабораторных работ позволяет вовлечь в активную работу всех обучающихся группы и сформировать интерес к изучению междисциплинарного курса.

Самостоятельный поиск ответов на поставленные вопросы и задачи в ходе лабораторной работы приобретают особую значимость в восприятии, понимании содержания междисциплинарного курса.

Изученный на лекциях материал лучше усваивается, лабораторные работы демонстрируют практическое их применение.

#### $6.2.$ Методические указания для выполнения контрольных работ (письменных работ)

Контрольная работа учебным планом не предусмотрена.

#### 6.3. Методические указания для выполнения курсовых работ (проектов)

Курсовая работа учебным планом не предусмотрена.

# 7. Фонд оценочных средств для проведения промежуточной аттестации обучающихся по междисциплинарному курсу (зачет)

Фонды оценочных средств, позволяющие оценить уровень сформированности компетенций и результаты освоения междисциплинарного курса, представлены следующими компонентами:

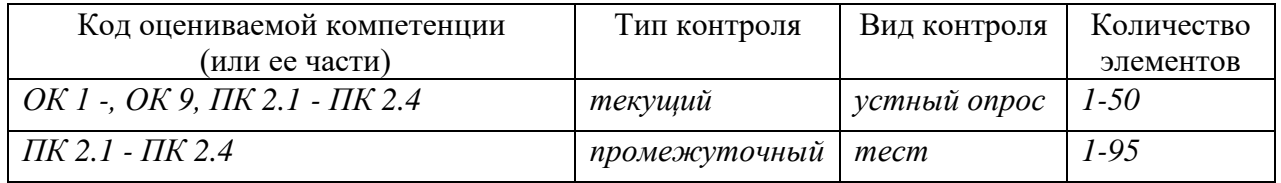

#### $7.1.$ Оценочные средства для текущего контроля успеваемости, промежуточной аттестации по итогам освоения междисциплинарного курса

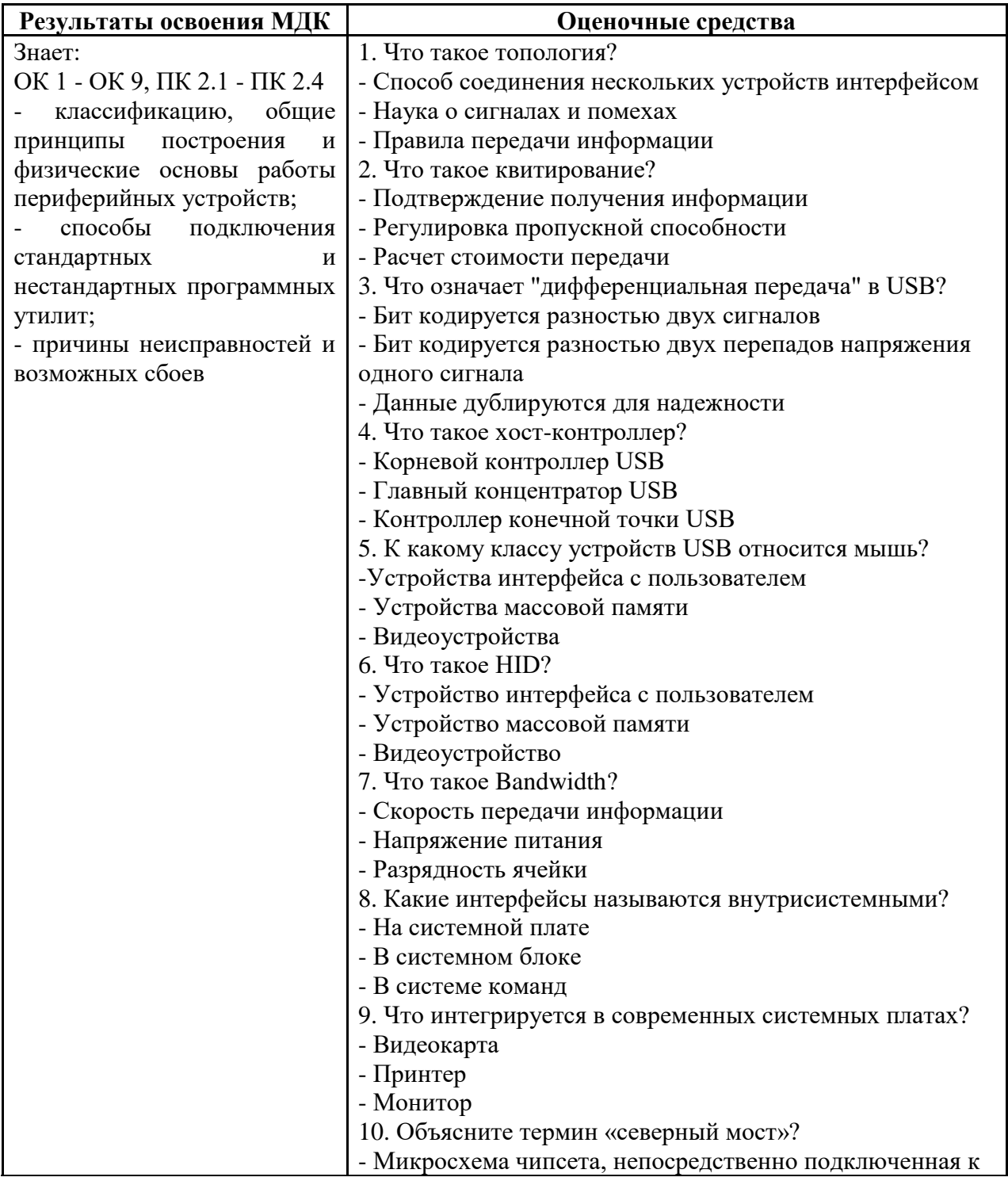

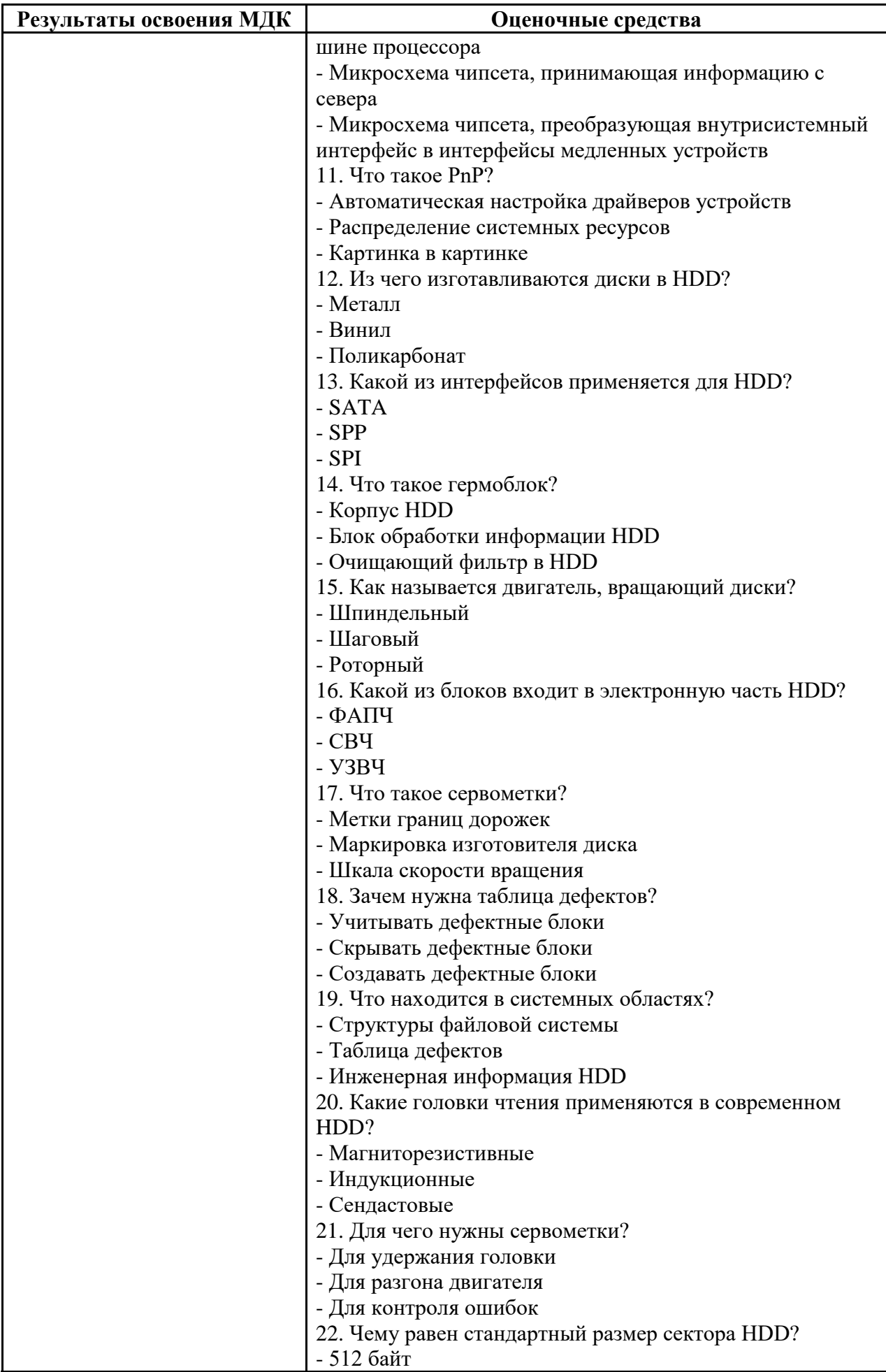

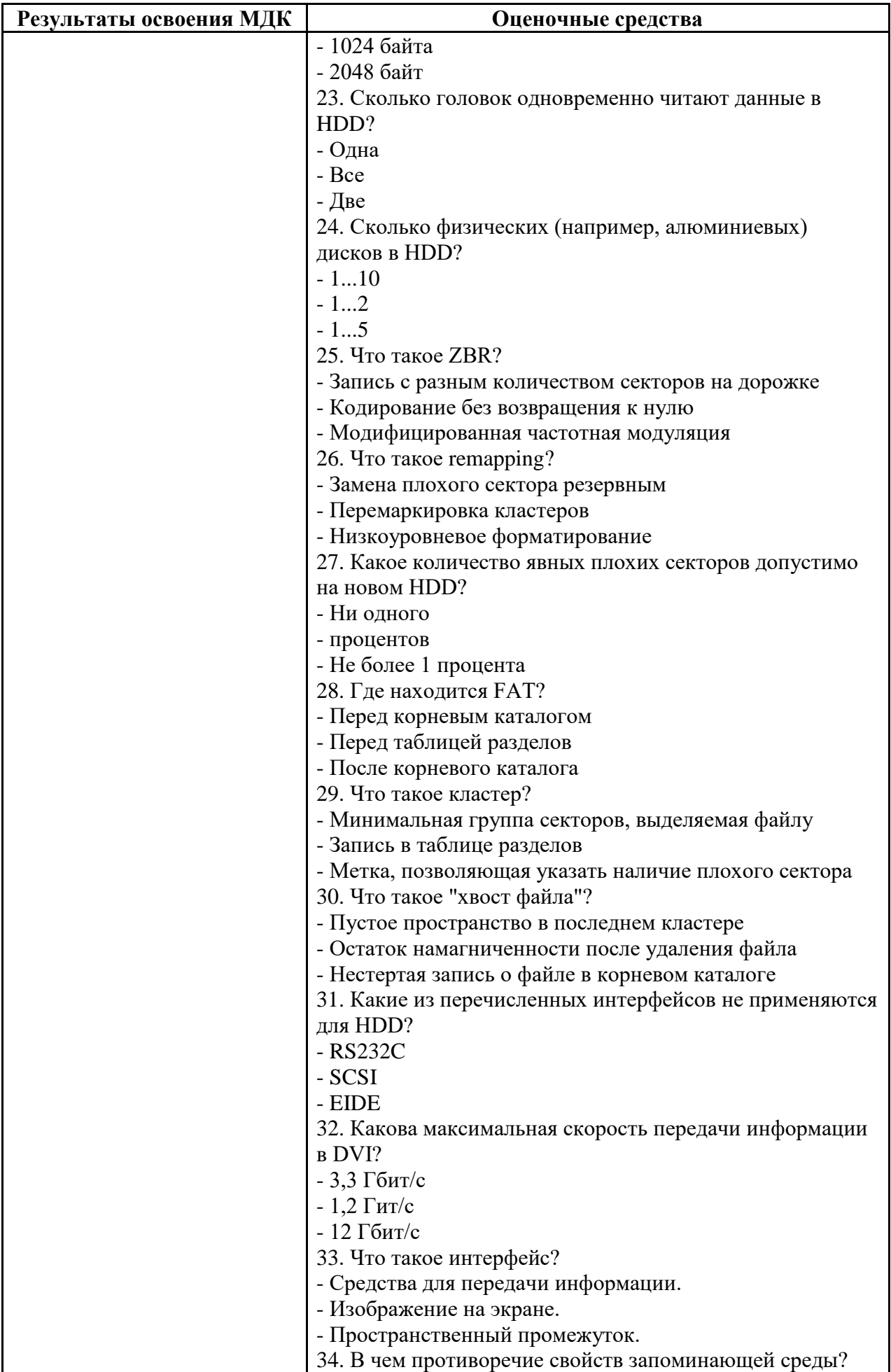

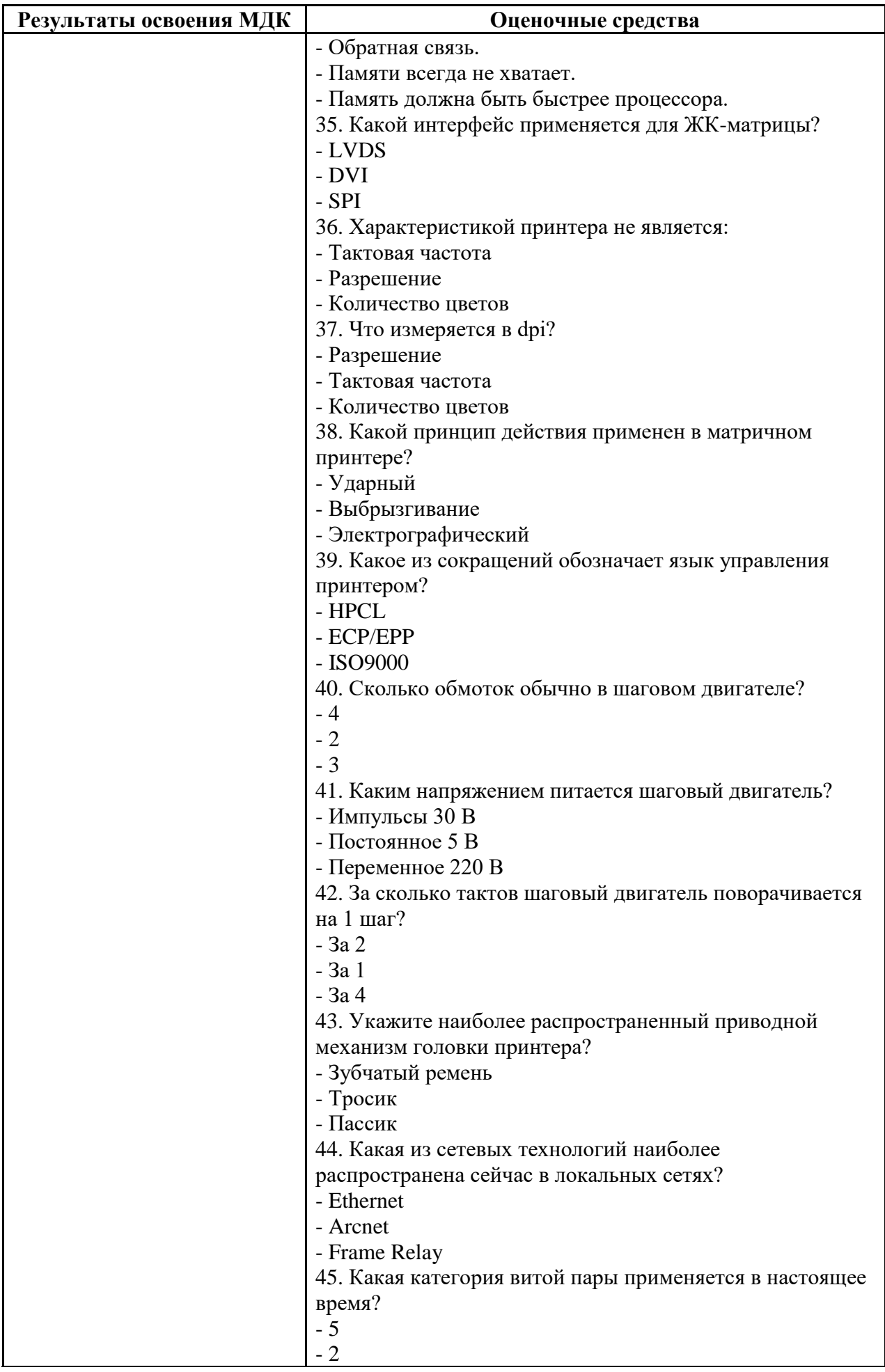

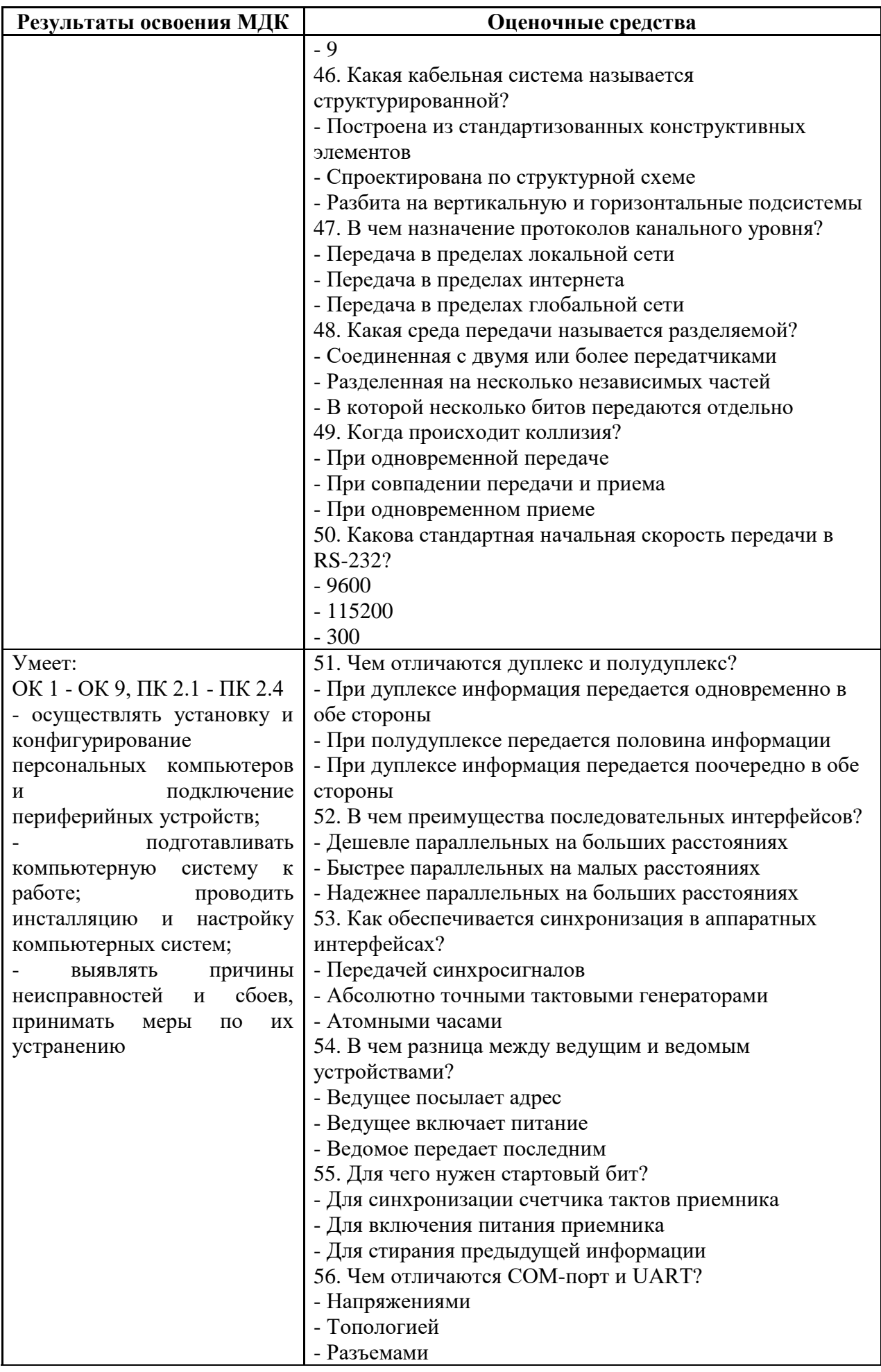

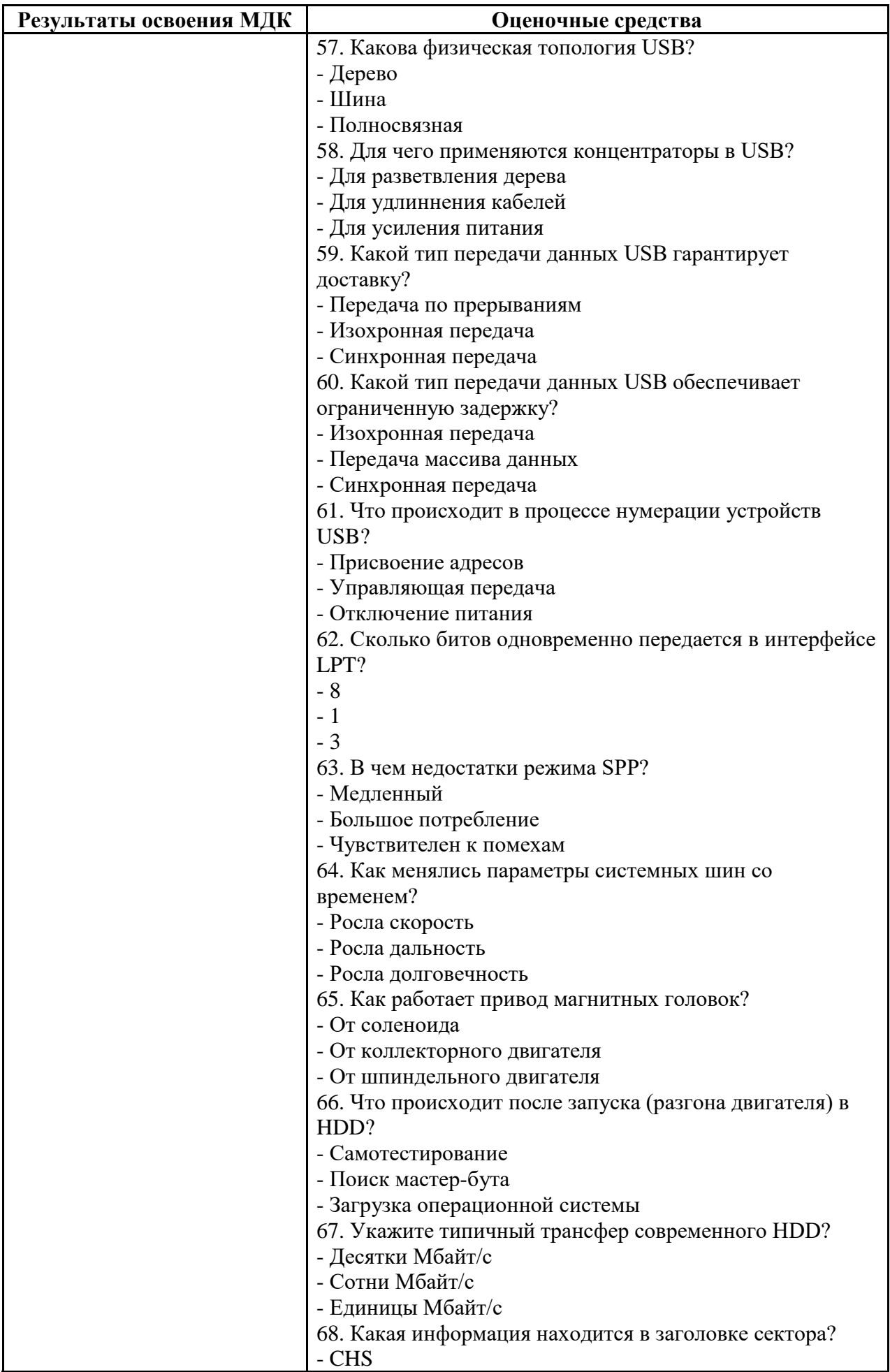

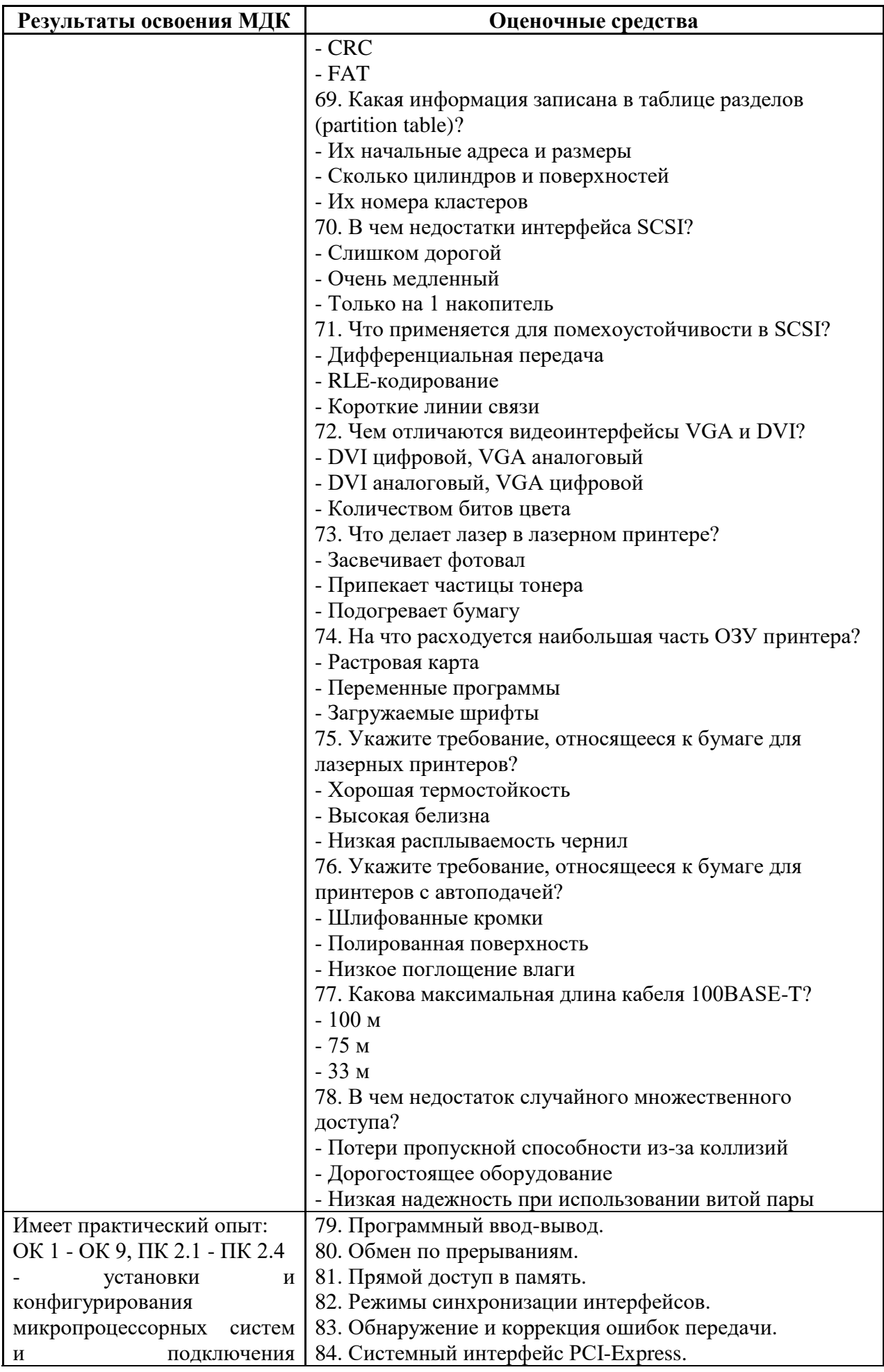

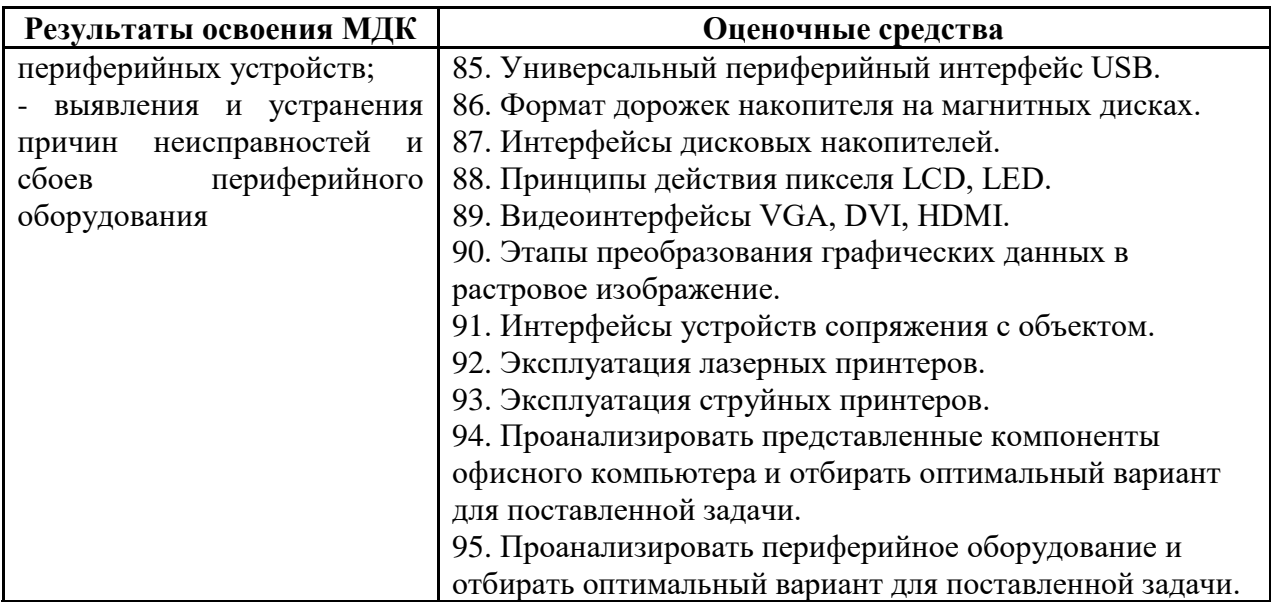

#### **7.2. Методические рекомендации к определению процедуры оценивания знаний, умений, навыков и (или) опыта деятельности**

Рабочая учебная программа междисциплинарного курса содержит следующие структурные элементы:

- перечень компетенций, формируемых в результате изучения междисциплинарного курса в процессе освоения образовательной программы;

- типовые контрольные задания или иные материалы, необходимые для оценки знаний, умений, навыков и (или) опыта деятельности в процессе освоения образовательной программы (далее–задания). Задания по каждой компетенции, как правило, не должны повторяться.

Требования по формированию задания на оценку ЗНАНИЙ:

- обучающийся должен воспроизводить и объяснять учебный материал с требуемой степенью научной точности и полноты;

- применяются средства оценивания компетенций: тестирование, вопросы по основным понятиям междисциплинарного курса и т.п.

Требования по формированию задания на оценку УМЕНИЙ:

- обучающийся должен решать типовые задачи (выполнять задания) на основе воспроизведения стандартных алгоритмов решения;

- применяются следующие средства оценивания компетенций: простые ситуационные задачи (задания) с коротким ответом или простым действием, упражнения, задания на соответствие или на установление правильной последовательности, эссе и другое.

Требования по формированию задания на оценку навыков и (или) ОПЫТА ДЕЯТЕЛЬНОСТИ:

- обучающийся должен решать усложненные задачи (выполнять задания) на основе приобретенных знаний, умений и навыков, с их применением в определенных ситуациях;

- применяются средства оценивания компетенций: задания требующие многошаговых решений как в известной, так и в нестандартной ситуациях, задания, требующие поэтапного решения и развернутого ответа, ситуационные задачи, проектная деятельность, задания расчетно-графического типа. Средства оценивания компетенций выбираются в соответствии с заявленными результатами обучения по междисциплинарного курса.

Процедура выставления оценки доводится до сведения обучающихся в течение месяца с начала изучения междисциплинарного курса путем ознакомления их с технологической картой междисциплинарного курса, которая является неотъемлемой частью рабочей учебной программы по МДК.

В результате оценивания компетенций по междисциплинарному курсу студенту начисляются баллы по шкале, указанной в рабочей учебной программе по МДК.

#### **7.2. Описание показателей и критериев оценивания компетенций, описание шкал оценивания**

Успешность усвоения междисциплинарного курса характеризуется качественной оценкой на основе листа оценки сформированности компетенций, который является приложением к зачетно-экзаменационной ведомости при проведении промежуточной аттестации по МДК.

#### **Критерии оценивания компетенций**

*Компетенция считается сформированной*, если теоретическое содержание курса освоено полностью; при устных собеседованиях студент исчерпывающе, последовательно, четко и логически стройно излагает учебный материал; свободно справляется с задачами, вопросами и другими видами заданий, требующих применения знаний, использует в ответе дополнительный материал; все предусмотренные рабочей учебной программой задания выполнены в соответствии с установленными требованиями, студент способен анализировать полученные результаты; проявляет самостоятельность при выполнении заданий, качество их выполнения оценено числом баллов от 86 до 100, что соответствует *повышенному уровню* сформированности компетенции.

*Компетенция считается сформированной*, если теоретическое содержание курса освоено полностью; при устных собеседованиях студент последовательно, четко и логически стройно излагает учебный материал; справляется с задачами, вопросами и другими видами заданий, требующих применения знаний; все предусмотренные рабочей учебной программой задания выполнены в соответствии с установленными требованиями, студент способен анализировать полученные результаты; проявляет самостоятельность при выполнении заданий, качество их выполнения оценено числом баллов от 61 до 85,9, что соответствует *пороговому уровню* сформированности компетенции.

*Компетенция считается несформированной*, если студент при выполнении заданий не демонстрирует знаний учебного материала, допускает ошибки, неуверенно, с большими затруднениями выполняет практические работы, не демонстрирует необходимых умений, доля невыполненных заданий, предусмотренных рабочей учебной программой составляет 55 %, качество выполненных заданий не соответствует установленным требованиям, качество их выполнения оценено числом баллов ниже 61, что соответствует *допороговому уровню*.

#### **Шкала оценки уровня освоения междисциплинарного курса**

Качественная оценка может быть выражена: в процентном отношении качества усвоения междисциплинарного курса, которая соответствует баллам, и переводится в уровневую шкалу и оценки «отлично» / 5, «хорошо» / 4, «удовлетворительно» / 3, «неудовлетворительно» / 2, «зачтено», «не зачтено». Преподаватель ведет письменный учет текущей успеваемости студента в соответствии с технологической картой по междисциплинарному курсу.

*Шкала оценки результатов освоения междисциплинарного курса, сформированности компетенций*

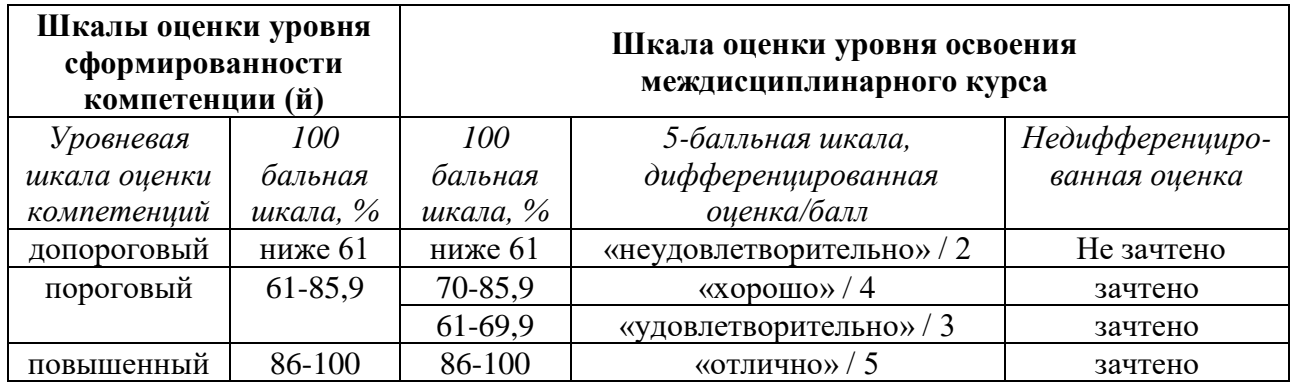

#### **8. Учебно-методическое и информационное обеспечение междисциплинарного курса**

#### **8.1. Перечень основной и дополнительной учебной литературы, необходимой для освоения междисциплинарного курса**

#### *Списки основной литературы*

3. Богомазова, Г. Н. Установка и обслуживание программного обеспечени персональных компьютеров, серверов, периферийных устройств и оборудования. Учебник [Текст] : учеб. для сред. проф. образования / Г. Н. Богомазова. - М. : Академия, 2015. - 256 с. : ил.

4. Шишов, О. В. Современные технологии и технические средства информатизации [Электронный ресурс] : учеб. для вузов по направлению 02.03.02 "Фундам. информатика и информ. технологии" (квалификация (степень) "бакалавр") / О. В. Шишов. - Документ Bookread2. - М. : ИНФРА-М, 2017. - 461 с. - Режим доступа: http://znanium.com/bookread2.php?book=757109.

#### *Списки дополнительной литературы*

5. Максимов, Н. В. Архитектура ЭВМ и вычислительных систем [Электронный ресурс] : учеб. для сред. проф. образования по группе специальностей "Информатика и вычисл. техника" / Н. В. Максимов, Т. Л. Партыка, И. И. Попов. - 5-e изд., перераб. и доп. - Документ HTML. - М. : Форум, 2015. - 512 с. - Режим доступа: http://znanium.com/bookread2.php?book=492687.

6. Слайд-лекция по дисциплине "Установка и конфигурирование периферийного оборудования". Тема 5 "Универсальная шина USB" [Электронный ресурс] : для студентов специальности 09.02.01 "Компьютер. системы и комплексы" / Поволж. гос. ун-т сервиса (ФГБОУ ВПО "ПВГУС"), [Каф. "Информ. и электрон. сервис"] ; сост. В. Н. Будилов. - Документ PowerPoint. - Тольятти : ПВГУС, 2015. - 5,21 МБ, 48 с.. - CD-ROM.

7. Степина, В. В. Архитектура ЭВМ и вычислительные системы [Электронный ресурс] : учеб. для сред. проф. образования по специальности 09.02.04 "Информ. системы (по отраслям)" / В. В. Степина. - Документ Bookread2. - М. : Курс [и др.], 2017. - 384 с. - Режим доступа: [http://znanium.com/bookread2.php?book=661253.](http://znanium.com/bookread2.php?book=661253)

#### **8.2. Перечень ресурсов информационно-телекоммуникационной сети "Интернет" (далее - сеть "Интернет"), необходимых для освоения междисциплинарного курса**

#### *Интернет-ресурсы*

1. Периферия [Электронный ресурс]. – Режим доступа: http://www.ferra.ru/ru/periphery. – Загл. с экрана.

2. Распиновки и краткие описания интерфейсов, разъемов, кабелей, переходников

[Электронный ресурс]. – Режим доступа: http://pinouts.ru. – Загл. с экрана.

3. Система электронного обучения ФГБОУ ВО "ПВГУС" [Электронный ресурс]. – Режим доступа: http://sdo.tolgas.ru/. – Загл. с экрана.

4. Учебные модели компьютера [Электронный ресурс]. - Режим доступа: http://educomp.runnet.ru/. - Загл. с экрана.

5. Электронная библиотечная система Поволжского государственного университета сервиса [Электронный ресурс]. - Режим доступа: http://elib.tolgas.ru/. - Загл. с экрана.

### **9. Перечень информационных технологий, используемых при осуществлении образовательного процесса по междисциплинарному курсу, включая перечень программного обеспечения и информационных справочных систем**

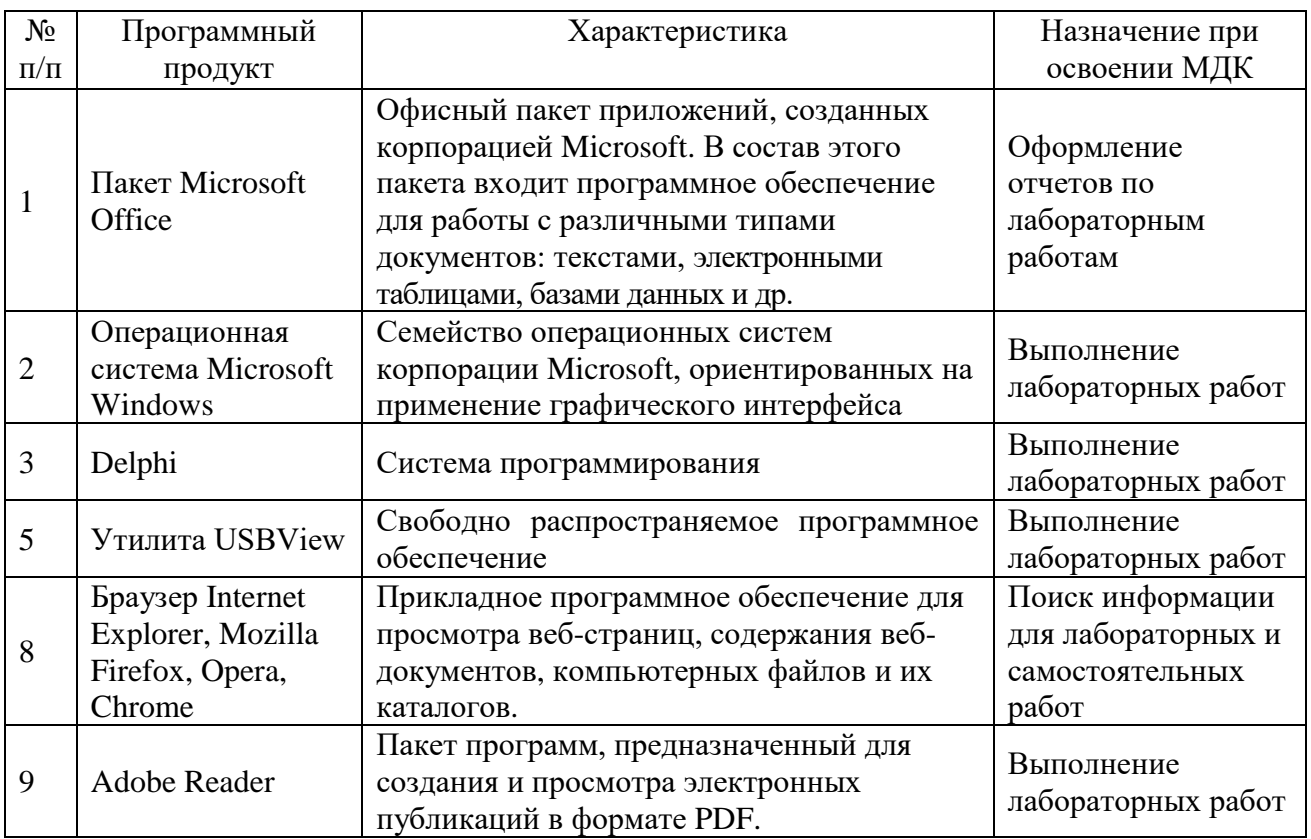

Краткая характеристика применяемого программного обеспечения

### **10. Описание материально-технической базы, необходимой для осуществления образовательного процесса по междисциплинарному курсу**

Реализация программы дисциплины в соответствии с требованиями ФГОС СПО по специальности требует наличие учебного кабинета, укомплектованного специализированной мебелью, техническими средствами обучения, и лаборатории периферийных устройств, оснащенной лабораторным оборудованием различной степени сложности

# **11. Примерная технологическая карта междисциплинарного курса «Установка и конфигурирование периферийного оборудования»**

### Факультет СПО кафедра «Информационный и электронный сервис» преподаватель Будилов В. Н. , специальность 09.02.01 «Компьютерные системы и комплексы»

7 семестр

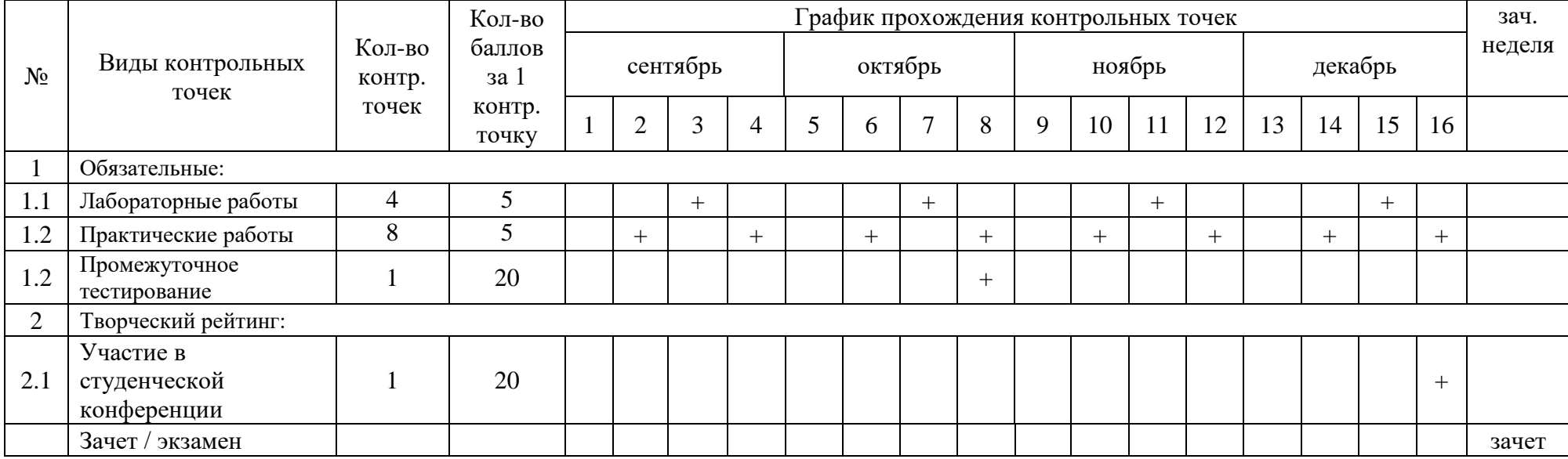